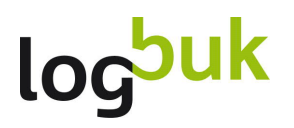

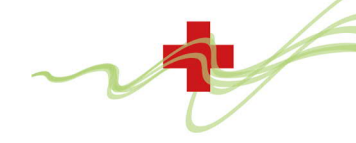

## **Anmeldung 3. Fachsymposium "Unterstützte Kommunikation im Blickfeld Klink, Neurologie und Rehabilitation" 20. und 21. April 2023**

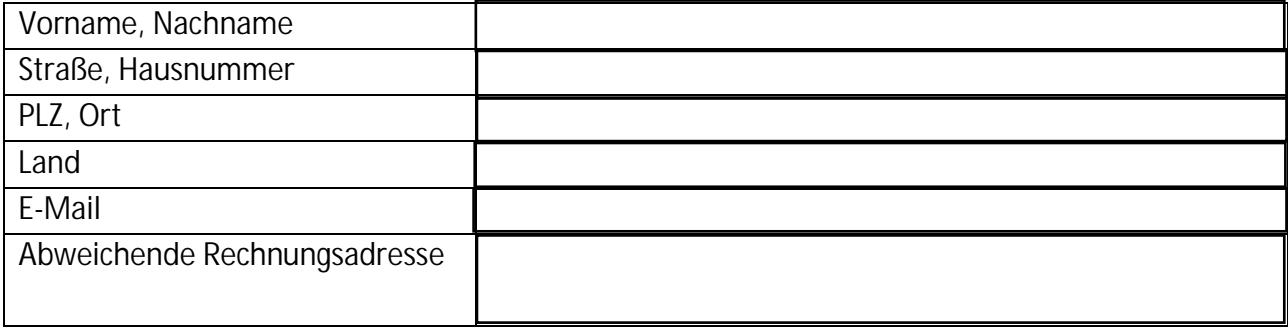

**Teilnahme am Online-Symposium**

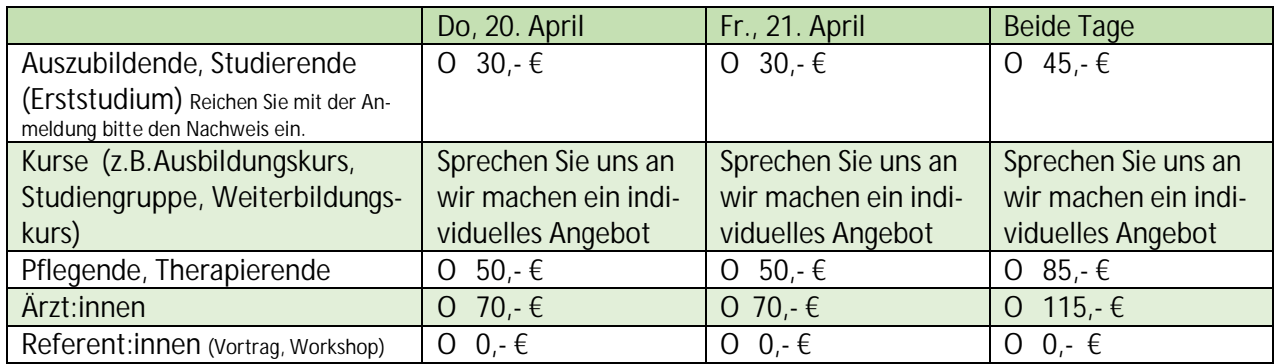

**Ich möchte an folgenden Workshops am Donnerstag, 20.04.2023 teilnehmen:**

Wählen sie jeweils einen Workshop pro Block aus

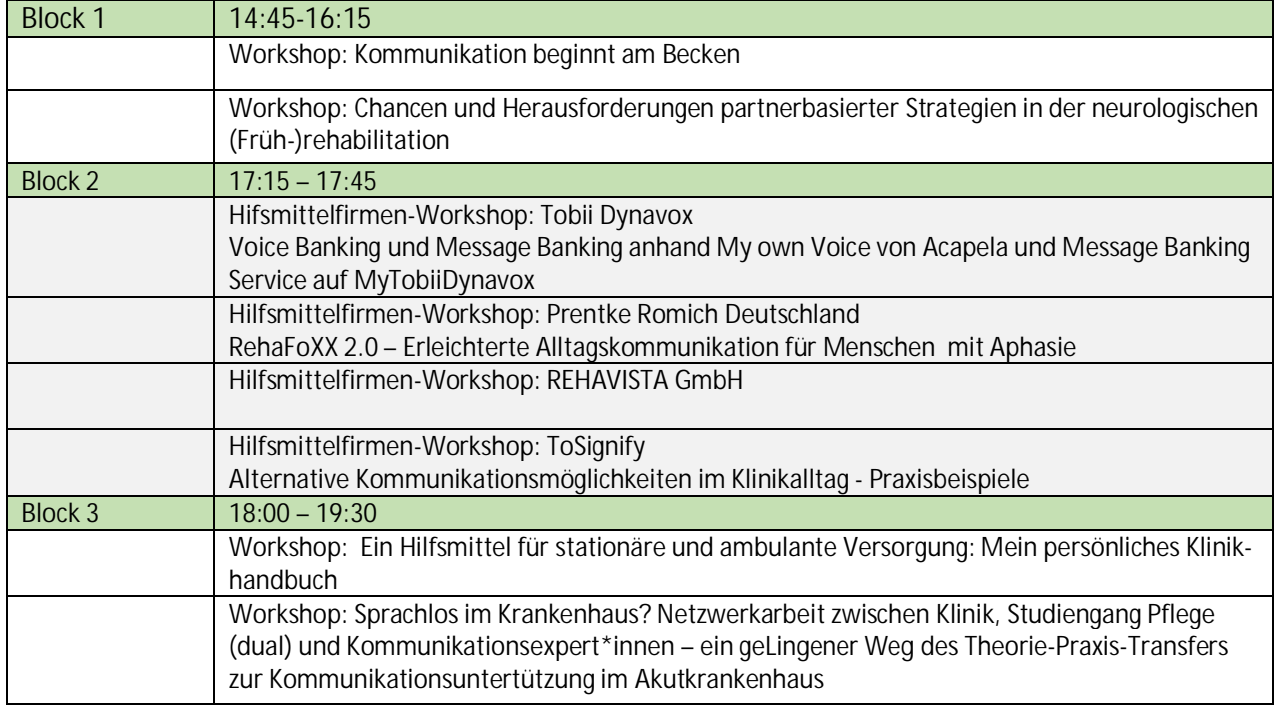

 **Ich möchte am Vernetzungstreffen am Donnerstag, 20.04.2023 um 20:00 Uhr teilnehmen** O ja O nein O entscheide ich spontan

## logbuk

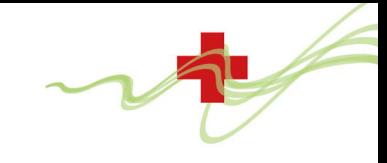

## *Informationen zu den Teilnahmegebühren*

Eine kostenlose Stornierung ist bis 31. März 2023 möglich. Bei Stornierungen, die danach eingehen, werden 50 % des Teilnahmebeitrages einbehalten. Bei Nichtteilnahme ist der volle Teilnahmebetrag fällig.

Alle Angaben Ihrerseits sind freiwillig und werden vertraulich nach Datenschutzrecht behandelt. Sie werden nach den gesetzlichen Aufbewahrungsfristen für die Dauer dieser Fristen archiviert. Weitergehende Informationen dazu gemäß den Bestimmungen der Datenschutzgrundverordnung erhalten Sie vom Verantwortlichen per Post an die LogBUK GmbH z.H. "Datenschutzkoordinator" oder per E-Mail über datenschutz@logbuk.de

## **Nutzungsbestimmungen**

Für den Abruf der Online-Leistungen benötigen Sie einen PC, Laptop mit Internetbrowser oder ein Tablet, Internetzugang sowie einen Lautsprecher oder Kopfhörer und eine Webkamera (integriert im Gerät oder extern). Der/Die jeweilige Nutzer:in ist für die Bereitstellung der Internetverbindung sowie der Datenverarbeitungseinheit für den Browserzugriff verantwortlich. Für die Einrichtung dieser technischen Voraussetzungen sind Sie selbst verantwortlich. Hierfür anfallende Kosten sind von Ihnen zu tragen. Der Inhalt der Online-Seminare (z.B. Text, Videos, Bilder, …) ist Eigentum der jeweiligen Referent:innen und darf nicht aufgenommen, abgefilmt oder abfotografiert werden. Sie dürfen ohne ausdrückliche schriftliche Zustimmung nicht Teile der Online-Seminare extrahieren und/oder wiederverwenden. Die bereitgestellten Schulungsunterlagen sind urheberrechtlich geschütztz und dürfen nur für persönliche Zwecke genutzt werden. Ein Zugangslink gilt für eine Person. Jede weitere Person muss einzeln angemeldet werden. Während des Seminars sind sie über Audio und Video und Chat mit dem/der Referent:in und anderen Teilnehmer:innen verbunden.

Wie empfehlen sich 15 Minuten vor dem Seminar einzuloggen um sicherzustellen, dass zum Seminarbeginn alle startbereit sind und ggf. Audiocheck und Kameraeinstellungen vorzunehmen. Bei Verwendung der Audiofunktion ist darauf zu achten, dass der Hintergrund ruhig ist.

Ich bin damit einverstanden, dass Sie mich zur Koordination der Fortbildung und zur Klärung offener Fragen in Bezug auf das Seminar / Online-Seminar telefonisch und / oder per Email kontaktieren.

Datum Unterschrift